## Replication Files for "The Comparative Statics of Sorting"

This paper does not involve analysis of external data.

The Mathematica files in this replication package numerically solve for the optimal matching and create the matching graphs in Figure 4 and Figures 8-12 in the paper. Each figure is associated with a separate Mathematica file:

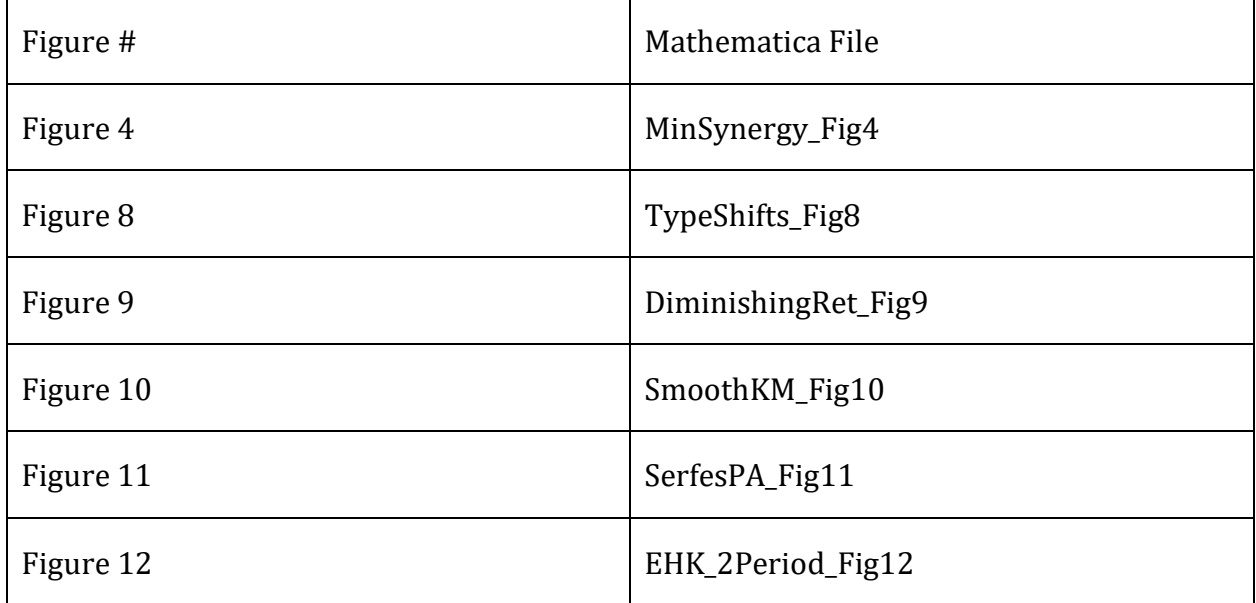

To replicate a given figure, open the file in Mathematica and evaluate [Shift-Enter] each cell in sequence (skipping the enumerated comments). For example, for the three graphs in Figure 12, open EHK\_2Period\_Fig12, and evaluate cells 1, 3, 5, and 7.

The total time to recreate all graphs in all Figures on a mid-range 2023 Laptop is less than 15 minutes.

The original graphs were created on October 14, 2023 using Mathematica 12.3 for Windows on a HP Zbook Firefly G8 laptop running Windows 10 with 16GB RAM and an 11th generation Intel® Core i7-1165G7@2.80GHz.